#### Evolution of Scripting Languages

# Standauding and a standauding and a sta

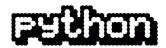

#### Developed in 1991 by Guido van Rossum - <u>PEP 3000</u> (December 2008)

"There should be one— and preferably only one —obvious way to do it." (remove old ways of doing stuff)

- Mature
- Powerful / flexible
- Easy-to-learn / use
- Easy to read (in contrast to Perl 8)
- Open source
- Lots of documentation
- Lots of tutorials
- Lots of libraries
- » Ruby nice, purely object oriented, but harder to find libraries

Maria Hybinette, UGA

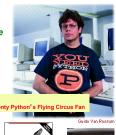

# 

See.

3

#### Python

- MultiParadigm: functional, imperative, and object-oriented.
- Emphasizes Readability.
- Dynamically Typed (run time checking).
- Portable: Mac, Windows, Unix (nike).
- Faster than C, C++, Java in productivity
   » Compact language
  - » Batteries included (build in library)
- Python block indenting
   » looks cleaner => easier to read

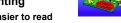

• Slower in execution

Maria Hybinette, ush but you can integrate C/C++/Java with Python

# Python vs. Java - seconds ( somewhat *outdated*, Java has improved - a lot )

| Test                                                     | Java Py         | ython         | Comparison          |
|----------------------------------------------------------|-----------------|---------------|---------------------|
| Standard Output                                          | 138.85          | 30.58         | Python 4.5X faster  |
| Hashtable                                                | 17.00           | 8.22          | Python 2X faster    |
| I/O                                                      | 56.72           | 47.36         | Python 1.2X faster  |
| List                                                     | 5.94            | 14.32         | Java 2.4X faster    |
| Native Methods                                           | 2.475           | 7.92          | Java 3.2X faster    |
| Interpreter<br>Initialization                            | 0.25            | 0.04          | Python 6.3X faster  |
| Object Allocation                                        | 23.65 2         | 11.11         | Java 8X faster      |
| Interpreter Speed                                        | 0.43            | 2.29          | Java 5.3X faster    |
| Initialization<br>Object Allocation<br>Interpreter Speed | 23.65 2<br>0.43 | 11.11<br>2.29 | -<br>Java 8X faster |

http://www.twistedmatrix.com/users/glyph/rant/python-vs-java.html(April/2000) \_
http://blog.snaplogic.org/?p=55(2007)

#### More comparisons...

 Doug Bagley's Great Computer Language Shootout (http://web.archive.org/web/20040611035744/http://shootout.alioth.debian.org/)

#### Python vs. Java

- Python programs run slower than Java
- Python programs take less time to develop
   » Typically a 5-10 times difference (origin, Ousterhout)

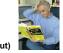

- Python is dynamically typed
- Python is dynamically typed
  - » Programmer don't have to deal with static typing
     variable bound to type at compile time & optionally to an object (value of same type)
  - » Trend is now toward stronger static type checking, not less
     However, this is a productivity win at the cost of some risk
- Python is *compact*
- Python is concise (not verbose, not superfluous)
- Closures (lambda)

<u>http://www.ferg.org/projects/python\_java\_side-by-side.html</u>(February/2004)

# Weak vs. Strong Typing (BEWARE: there are a number of definitions)

- Variable can be of *non-specific* data type.
- Strongly typed languages puts (many) restrictions on how different types interact with each other
   » 3+ 3.5 may not be allowed (only integers adds)
- Weak typing (*pliable*):
  - » the language implicitly convert (or casts) types when used (it allows type conversion) or
  - » it permits ad-hoc polymorphism (overloading)

#### • Examples:

- » C is weakly typed, you can easily override the type system using casts, PHP
- » Ruby, Python are really strongly typed
- » Javascript (need double check weakly, dynamically

Smalltalk, Ruby, Python, Javascript & LISP Weak vs Strong : Controversy » strongly typed (typing errors avoided at runtime) I spent a few weeks... trying to sort out the terminology of "strongly typed," "statically Standard ML, OCaml and Haskell typed," "safe," etc., and found it amazingly » Stronger than Java – on implicit type conversion difficult.... The usage of these terms is so Java various as to render them almost useless." Pascal » Benjamin C. Pierce, author of Types and Programming Languages and Advanced Types and C++ stronger than C Programming Languages (and also the maintainer C (supports more implicit conversions than of the great list of programming papers) Java and Pascal), pointer values can be cast. nd controversy Some argue that C, C++ are strong because they place enough restrictions on how operands of different types can be mixed 10 Maria Hybinette, UGA

#### Dynamically vs. Static Typing (more consensus on the definition here)

- Dynamically typed: majority of type checking at run time.
- Other people like *static typing*... trade-off is performance

I think there is a trend ...

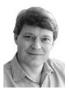

Dynamically typed languages such as Python, Ruby, and even Smalltalk will be mainstream industrial languages in the coming years.

Robert C. Martin (2001) author of Agile Software Development

Orthogonal: you can be both strongly and dynamically typed

#### More Quotes...

- "When Java came out, I was excited -- I could write code twice as fast in Java as I could in C/C++. And with Python I can write code twice as fast as I can in Java."
- When a 20,000 line project went to approximately 3,000 lines overnight, and came out being more flexible and robust ... I realized I was on to something really good.
- So the real punch line of the story is this: weeks and months after writing [python program], I could still read the code and grok what it was doing without serious mental effort.
  - » And the true reason I no longer write Perl for anything but tiny projects is that was never true when I was writing large masses of Perl code. I fear the prospect of ever having to modify keeper or anthologize again -- but [the above python] gives me no qualms at all.

Eric S. Raymond, author of The Cathedral and the Bazaar

ette UGA

8

## The Strong vs. the Weak

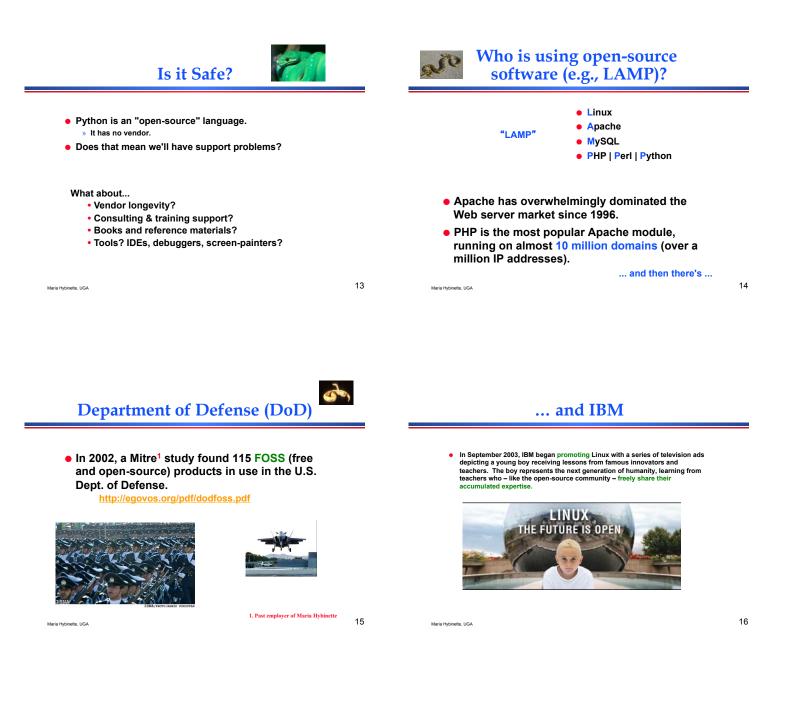

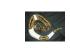

## Who is using Python?

- Industrial Light & Magic, maker of the Star Wars films, uses Python extensively in the computer graphics production process.
- Disney Feature Length Animation uses Python for its animation production applications.
- Google, a leading internet search engine, is powered by Python.
- Yahoo uses Python for its groups site, and in its Inktomi search engine.
- New York Stock Exchange (NYSE) uses it for developing on-line systems for the floor of the exchange and for the member firm's back offices
- The National Weather Service uses Python to prepare weather forecasts. Python spotting: http://www.pythonology.org/spotting http://wiki.python.org/moin/OrganizationsUsingPython

Maria Hybinette, UGA

• Longevity - open source have no vendor, python is managed by the python software foundation - non-profit, produces core python distribution (blessed by Guido)

#### **Learning Python**

• We will cover the *highlights* of python.

- » You will have to learn more on your own.
- » "Dive into Python"
  - download a local copy pdf and on-line read available
     <u>http://diveintopython.org/toc/index.html</u>
- » "Python 101" -- nice introduction (2008) - http://www.rexx.com/~dkuhlman/python\_101/python\_101.html
- The Official Python Tutorial
   http://www.python.org/doc/current/tut/tut.html
- The Python Quick Reference http://rgruet.free.fr/#QuickRef

Maria Hybinette, UGA

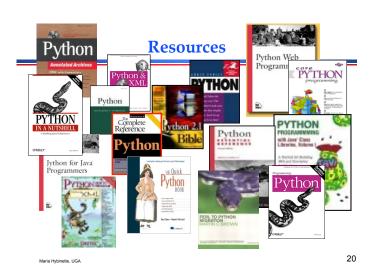

# Python versions

- Current 2 production versions
  - "not really that much difference" according to python.org.
  - » Python 2.6.5 (March 19, 2010) (today)
    - 2.7.2 (September 2011) latest Stable
    - Python 3.2.2. (September, 2011) slow?

#### • Developing environment:

- » IPython shell (newer 2011)
- » IDLE (2.7 : July 2010) [2.6 today]
  - coded in 100% pure Python, using the tkinter GUI toolkit
  - cross-platform: works on Windows and Unix
  - Python shell window (a.k.a. interactive interpreter)
  - debugger (not complete, but you can do the basics, set breakpoints, view and step)

» Eclipse module

Maria Hybinette UGA

#### **Installing Python**

- Already exists of nike.cs.uga.edu (version 2.6.6)
- Easy to get and install for Win/Mac from (2.6) http://www.python.org
- Intro: Wikipedia's Python

Maria Hybinette, UGA

19

21

22

## **IDLE Development Environment**

- Shell for interactive evaluation
- Text editor with color-coding and smart indenting for creating python files.
- Menu commands for changing system settings and running files.

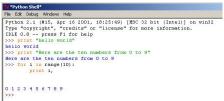

#### http://hkn.eecs.berkeley.edu/~dyoo/python/idle\_intro/index.html 23

#### Interpreter: On my Mac

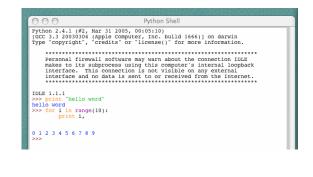

Maria Hybinette, UGA

#### Working with a file.py

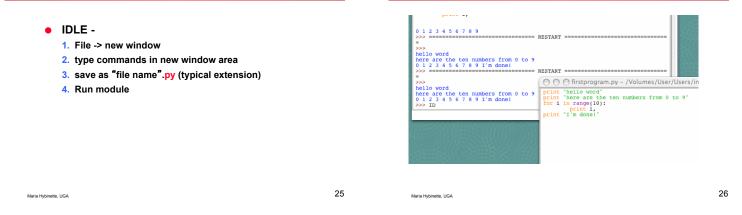

#### **Running Programs on UNIX**

# • #! /opt/sfw/bin/python (makes it runnable as an executable)

| {saffron:ingrid:1563}            | more                                                |
|----------------------------------|-----------------------------------------------------|
| filename.py                      |                                                     |
| <pre>#! /usr/local/bin/pyt</pre> | hon                                                 |
| print "hello world"              |                                                     |
| print "here are the t            | en numbers                                          |
| from 0 to 9"                     |                                                     |
| <pre>for i in range(10):</pre>   | <pre>{saffron:ingrid:1562} python filename.py</pre> |
| print i,                         | hello world                                         |
| print "I'm done!"                | here are the ten numbers from 0 to 9                |
|                                  | 0 1 2 3 4 5 6 7 8 9 I'm done!                       |
|                                  | <pre>{saffron:ingrid:1563} filename.py</pre>        |
|                                  | <pre>// what will happen?</pre>                     |
|                                  |                                                     |
|                                  |                                                     |

Maria Hybinette, UGA

27

#### Look at a sample of code...

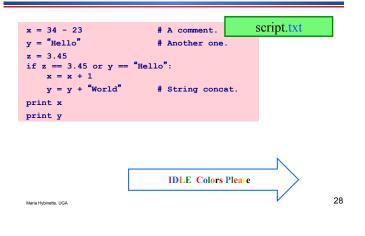

#### Look at a sample of code...

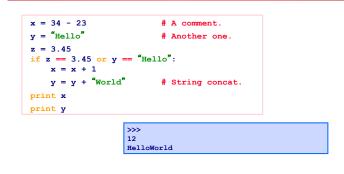

#### **Enough to Understand the Code**

- Assignment uses = and
- Comparison uses ==.
- For numbers +-\*/% are as expected.
   » Special use of + for string concatenation.
   » Special use of % for string formatting.
- Logical operators are words (and, or, not) not symbols (&&, ||, !).
- The basic printing command is "print."
- First assignment to a variable will create it.
   » Variable types don't need to be declared.
   » Python figures out the variable types on its own
  - » Python figures out the variable types on its own (inference).

Maria Hybinette, UGA

#### **Basic Datatypes**

Can use "" or " to specify. "abc" 'abc' (Same thing.)

Unmatched ones can occur within the string. "maria's"

Use triple double-quotes for multi-line strings or strings that contain both ' and " inside of them: """a 'b"c"""

z = 5 / 2 # Answer is 2, integer division.

Integers (default for numbers)

#### Whitespace

- Whitespace is meaningful in Python: especially indentation and placement of newlines.
  - » Use a newline to end a line of code.
     (Not a semicolon ; like in C++ or Java.)
     (Use \ when must go to next line prematurely.)
  - » No braces { } to mark blocks of code in Python... Use consistent *indentation* instead. The first line with a new indentation is considered outside of the block.
  - » Often a colon appears at the start of a new block. (We' II see this later for function and class definitions.)

Look at more sample of code...

# Another one.

Maria Hybinette, UGA

Floats

Strings

x = 3.456

31

33

#### Comments

- Start comments with # the rest of line is ignored.
- Can include a "documentation string" as the first line of any new function or class that you define.
- The development environment, debugger, and other tools use it: it's good style to include one.

| def my_function(x, y):                                          |
|-----------------------------------------------------------------|
| """This is the docstring. This function does blah blah blah.""" |
| # The code would go here                                        |
| $\mathbf{x} = \mathbf{y} + 1$                                   |
| return x                                                        |
|                                                                 |

Maria Hybinette, UGA

z = 3.45 if z == 3.45 or y == "Hello":

```
x = x + 1
y = y + "World" # String concat.
```

x = 34 - 23

y = "Hello"

print x print y

Maria Hybinette, UGA

Maria Hybinette, UGA

# A comment.

**Python and Types** 

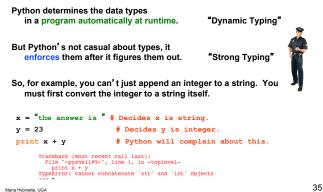

#### **Naming Rules**

- Names are case sensitive and cannot start with a number. They can contain letters, numbers, and underscores.
- bob Bob \_bob \_2\_bob \_ bob\_2 BoB • There are some reserved words:
  - and, assert, break, class, continue, def, del, elif, else, except, exec, finally, for, from, global, if, import, in, is, lambda, not, or, pass, print, raise, return, try, while

#### Accessing Non-existent Name

 If you try to access a name before it's been properly created (by placing it on the left side of an assignment), you'll get an error.

| >>> Y                                                                                                    |
|----------------------------------------------------------------------------------------------------|
| <pre>Traceback (most recent call last):     File "<pyshell#16>", line 1, in -toplevel-</pyshell#16></pre> |
| Y<br>NameError: name 'y' is not defined                                                                   |
| >>> y = 3<br>>>> y                                                                                        |
| 3                                                                                                    |

Maria Hybinette, UGA

37

#### **Multiple Assignment**

You can also assign to multiple names at the same time.
>>> x, y = 2, 3
>>> x
2
>>> y
3

**String Operations** 

 We can use some methods built-in to the string data type to perform some formatting operations on strings:

 There are many other handy string operations available. Check the Python documentation for more.

Maria Hybinette, UGA

39

#### **Printing with Python**

- You can print a string to the screen using "print."
- Using the % string operator in combination with the print command, we can format our output text.
   >> print "%s xyz %d" % ("abc", 34) abc xyz 34

"Print" automatically adds a newline to the end of the string. If you include a list of strings separated by a comma (,), it will concatenate them with a space between them.

>>> print "abc" >>> print "abc", "def"
abc abc def

Maria Hybinette, UGA

Maria Hybinette, UGA

Maria Hybinette, UGA

40

38

## Strings

| » Concatenation      |                 |
|----------------------|-----------------|
| – "Hello" + "World"  | -> 'HelloWorld' |
| » Repetition         |                 |
| – <b>"UGA" * 3</b>   | -> 'UGAUGAUGA'  |
| » Indexing           |                 |
| – "UGA"[0]           | -> 'U'          |
| » Slicing            |                 |
| – <b>"UGA"</b> [1:3] | -> 'GA'         |
| - "UGA"[1:1]         | -> "            |
| » Size               |                 |
| – len("UGA")         | -> 3            |
| » Comparison         |                 |
| – "Maria" < "maria"  | -> True         |
| » Search             |                 |
| – "i" in "maria"     | -> True         |
| Maria Hybinette, UGA |                 |

#### Container Types: Tuple, List & Dictionary

| • ( 100, 200, 300 )<br>• [ 42, 3.14, "hello" ]<br>• { 'x':42, 'y':3.14 } | # Tuple<br># List<br># Dictionary |  |  |  |
|--------------------------------------------------------------------------|-----------------------------------|--|--|--|
| Tuple<br>» a simple <i>immutable</i> ordered sequence of items           |                                   |  |  |  |
| List                                                                     |                                   |  |  |  |
| » a mutable ordered sequence with more powerful<br>manipulations         |                                   |  |  |  |
| Dictionary -                                                             |                                   |  |  |  |
| » a lookup table of key-value pairs                                      |                                   |  |  |  |

#### Lists

>>> alist = [631, "maria", [ 331, "maria"]] >>> print alist [123, 'maria', [331, 'maria']]

- List items need not have the same type
- Same operators as for strings
- operations append(), insert(), pop(), reverse() and sort()

Maria Hybinette, UGA

43

Maria Hybinette, UGA

### **More List Operations**

| ~~~ | a = range(5)      | Ŧ | [0,1,2,3,4]               |
|-----|-------------------|---|---------------------------|
| >>> | a.append(5)       | # | [0,1,2,3,4,5]             |
| >>> | a.pop()           | # | [0,1,2,3,4]               |
| 5   |                   |   |                           |
| >>> | a.insert(0, 42)   | # | [42,0,1,2,3,4]            |
| >>> | a.pop(0)          | # | [0,1,2,3,4]               |
| 42  |                   |   |                           |
| >>> | a.reverse()       | # | [4,3,2,1,0]               |
| >>> | a.sort()          | # | [0,1,2,3,4]               |
| >>> | a.append([22,33]) | # | [0,1,2,3,4,[22,33]]       |
| >>> | a.extend([10,20]) | # | [0,1,2,3,4,[22,33],10,20] |
|     |                   |   |                           |
|     |                   |   |                           |

#### **More Lists**

| List multiplication<br>» list = ["aa" |                                            | Has    |
|---------------------------------------|--------------------------------------------|--------|
| •                                     |                                            |        |
| Printing out lis                      | ts                                         |        |
| » print "\n".j                        | oin(list) # better formatting              | • Loo  |
| More operation                        | 15                                         |        |
| <pre>» list.count("</pre>             | aa") # how many times                      |        |
| <pre>» list.index("</pre>             | bb") # returns the first match location    |        |
| More on slices                        |                                            | • Dela |
| <pre>» list[-1]</pre>                 | <pre># last element</pre>                  |        |
| <pre>» list[0:3]</pre>                | <pre># starting ele 0 and up to 2</pre>    |        |
| <pre>» list[3:]</pre>                 | <pre># starting ele 3 to end of list</pre> |        |
| <pre>» list[:]</pre>                  | # a complete copy of the list              |        |

Maria Hybinette, UGA

45

#### Dictionaries

| Lookup:                        |                                        |
|--------------------------------|----------------------------------------|
| — d["duck"]                    | # "bird"                               |
| - d["lion"]                    | <pre># raises KeyError exception</pre> |
| — d["bird"]                    | ?                                      |
| • Delete, insert, overwrite    | :                                      |
| <pre>- del d["bee"]</pre>      | # delete                               |
| <pre>- d["lion"] = "cat"</pre> | <pre># insert</pre>                    |
| - d["duck"] = "unknown"        | <pre># overwrites</pre>                |

**Dictionary Details** 

#### **More Dictionary Ops**

| <pre>- d.items()</pre> |    | <ul> <li>these cannot be changed after creation         <ul> <li>Keys are hashed (fast lookup technique)</li> <li>not lists or other dictionaries                 <ul> <li>these types of objects can be changed "in place"</li> <li>no restrictions on values</li> </ul> </li> <li>Keys will be listed in arbitrary order</li></ul></li></ul> |
|------------------------|----|----------------------------------------------------------------------------------------------------|
| Hybinette, UGA         | 47 | Maria Hybinette, UGA                                                                                                    |

#### **Tuples**

#### Variables

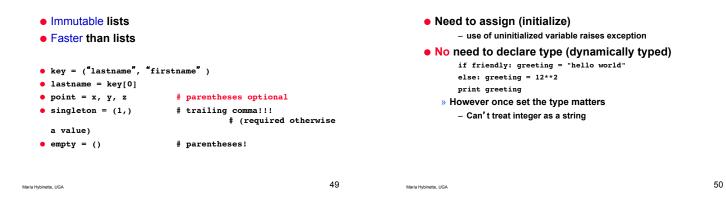

#### **Reference Semantics**

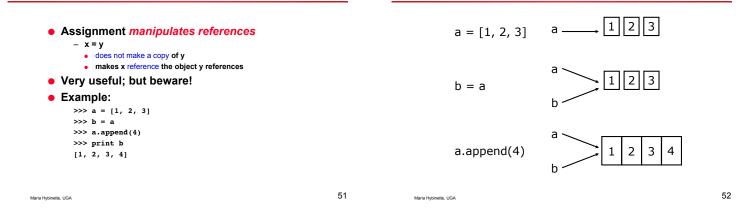

#### Changing an Integer

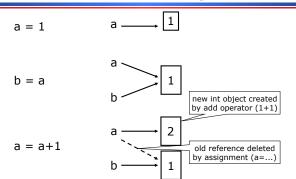

#### **Control Structures**

**Changing a Shared List** 

#### while condition: statements

#### for var in sequence: statements

break continue

Maria Hybinette, UGA

if condition:

else:

statements

statements

statements] ...

[elif condition:

#### **More For Loops**

#### **Exercise I**

| <ul> <li>looping through list</li> <li>» for item in list:</li> <li>» print item</li> </ul>                                                                                                    |    | Print (on separate lines)<br>1x1=1 1x2=2 1x3=3 8x9=72 9x9=81                                                                                                    |
|----------------------------------------------------------------------------------------------------|----|----------------------------------------------------------------------------------------------------|
| <ul> <li>looping through counter         » for i in range(5):         print i,         <ul> <li>Iterating through a 'built in' dictionary</li> <li>import os</li> <li>for k,v in os.environ.items():</li></ul></li></ul> |    | <pre>but don't repeat. For example     print only 3x5=15     but don't print 5x3=15         so print only if first_number &lt;= second_num Hint: use range     for num in range(1,10):    </pre> |
| Maria Hybinete, UGA                                                                                                    | 55 | María Hybinette, UGA                                                                                                    |

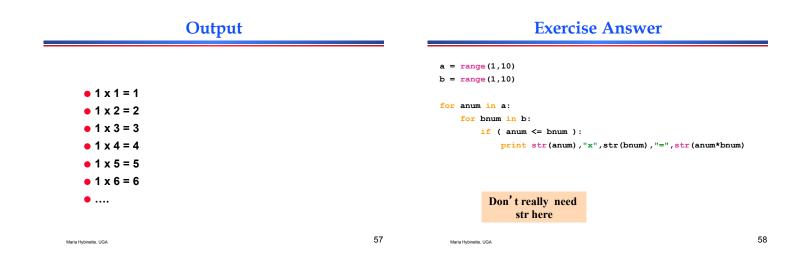

#### **Grouping Indentation**

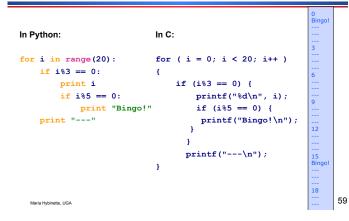

#### **Functions**, **Procedures**

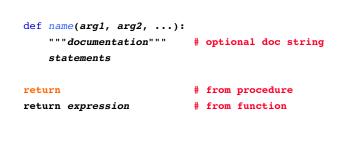

#### **Example Function**

#### **Exercise II**

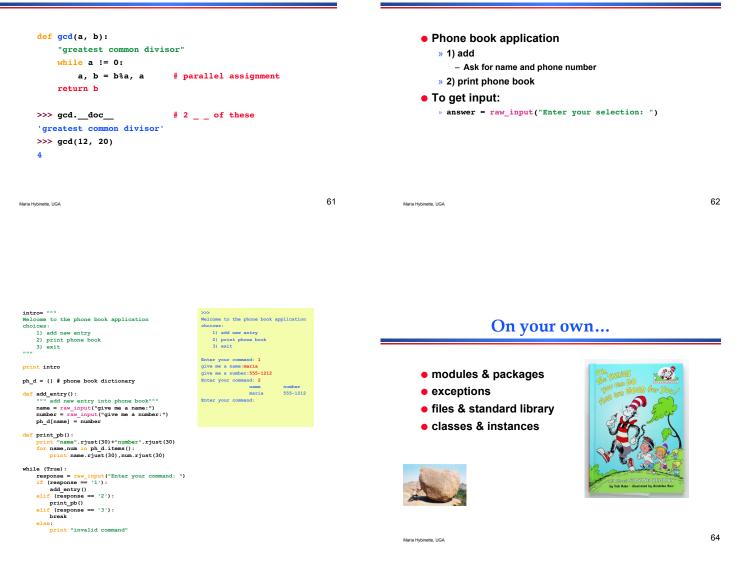

Hands On

www.python.org/doc/current/tut/tut.html

#### **Python Slogans**

- Python Fits Your Brain, Bruce Eckel
- Life is Better Without Braces, Bruce Eckel
- Import This

Maria Hybinette, UGA

- Batteries included (Tcl origin)
- Powered by Python
- Readability counts, Tim Peters

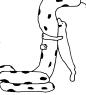

http://mindview.net/ 66

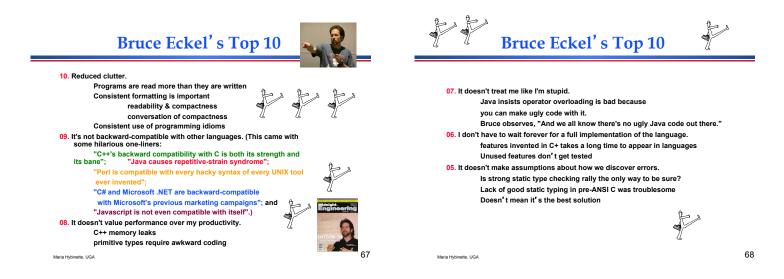

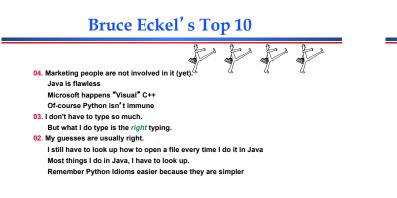

Maria Hybinette, UGA

69

Mari

# Bruce Eckel's Top 10

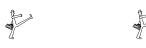

01. Python helps me focus on my concepts rather than on fighting with the language.

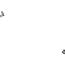

Maria Hybinette, UGA